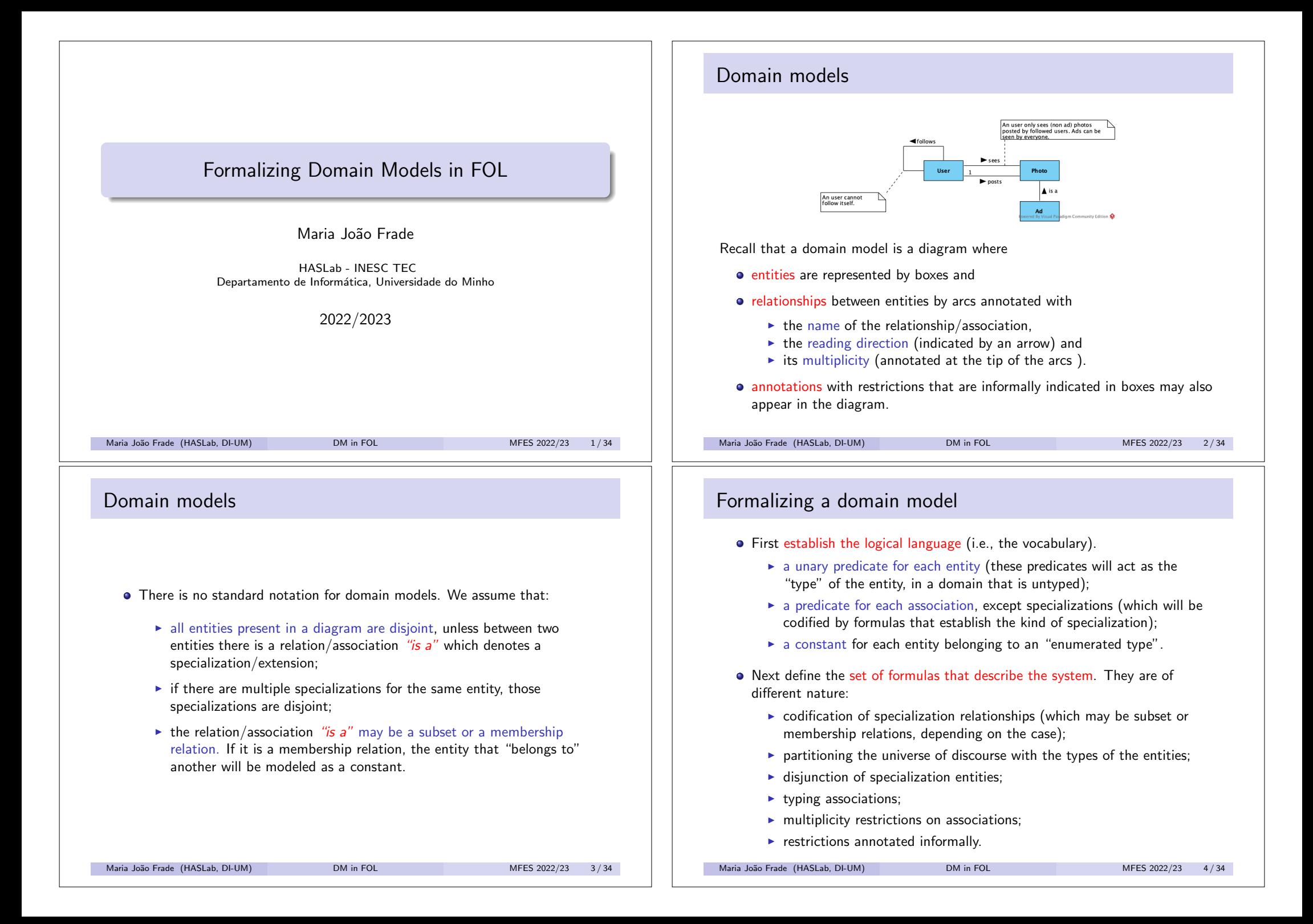

## Example: Train station

In simplistic terms, the layout of a train station is composed of tracks that are connected to each other. A track can have more than one successor, namely if it ends in a railway switch. A switch can also be used to form a junction between two or more tracks. Trains arrive at the station through entry tracks and leave the station through exit tracks. The interlocking system is responsible for ensuring the safe flow of the trains through a station. A key part of the interlocking are signals. Possible signals are semaphores and speed limits.

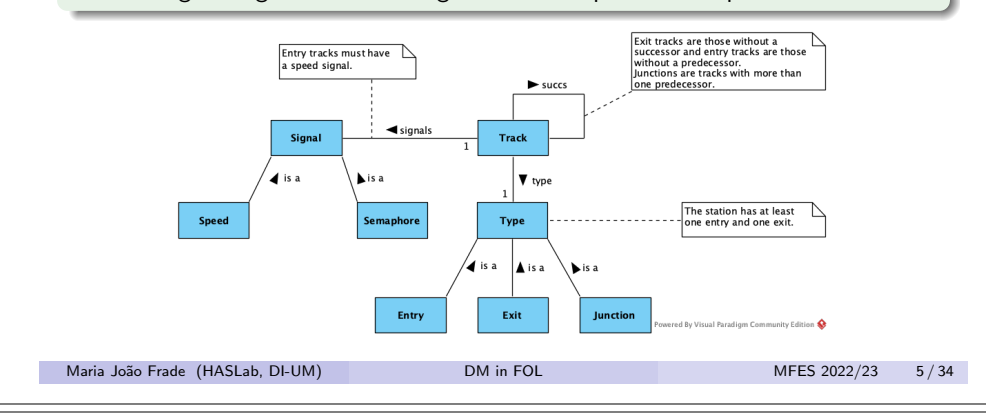

### Example: Train station

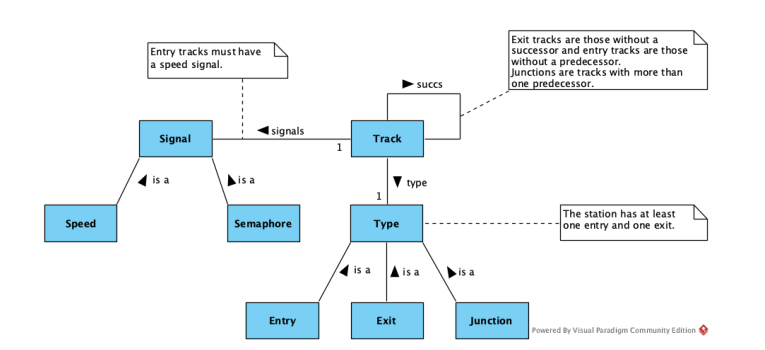

● Codification of specialization relationships.

 $\triangleright$  The Signal entity has two subsets.  $\forall x.$  Speed $(x) \rightarrow$  Signal $(x)$ 

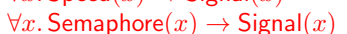

 $\triangleright$  The Type entity is an "enumerated type" with at least 3 elements. Type(Entry), Type(Exit), Type(Junction)

Maria João Frade (HASLab, DI-UM) DM in FOL MEES 2022/23 7/34

### Example: Train station

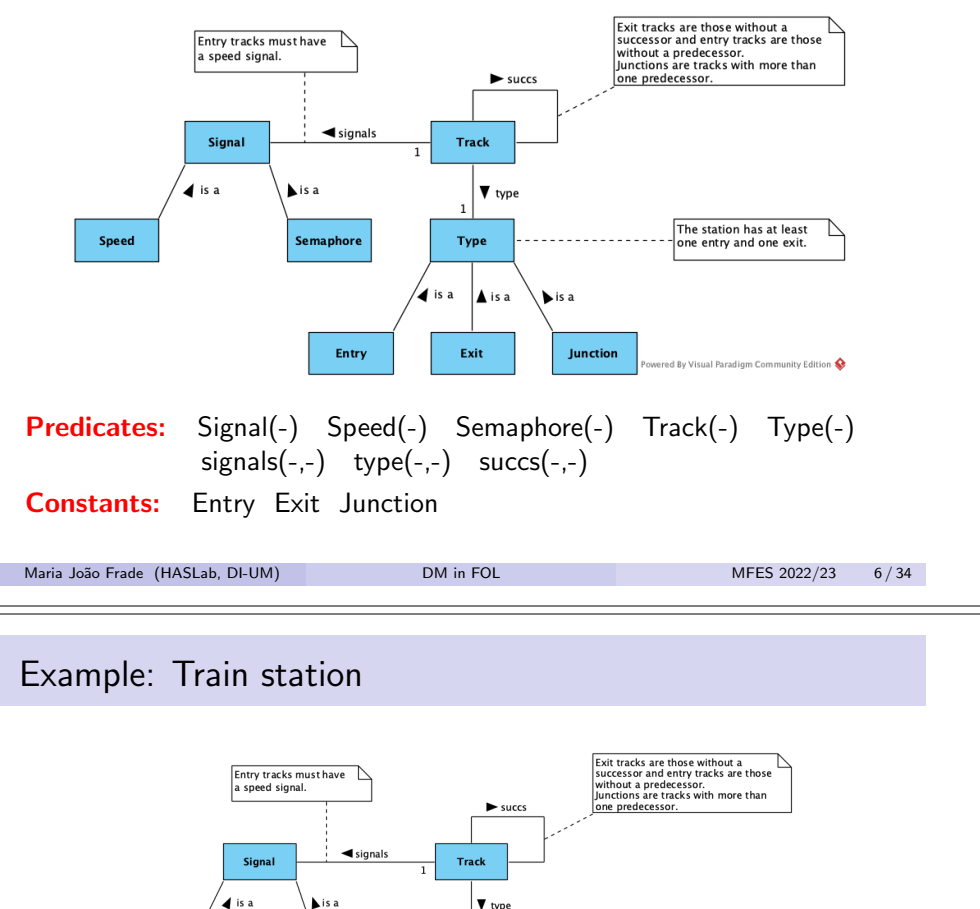

 $\blacktriangledown$  type The station has at least<br>- one entry and one exit. Type is a Entry Exit

• Partitioning the universe of discourse with the types of the entities.

 $\forall x.$  Signal $(x) \leftrightarrow \neg$ Track $(x) \land \neg$ Type $(x)$  $\forall x$ . Track $(x) \leftrightarrow \neg$ Signal $(x) \land \neg$ Type $(x)$  $\forall x. \text{Type}(x) \leftrightarrow \neg \text{Track}(x) \land \neg \text{Signal}(x)$ 

Maria João Frade (HASLab, DI-UM) DM in FOL METAL MES 2022/23 8/34

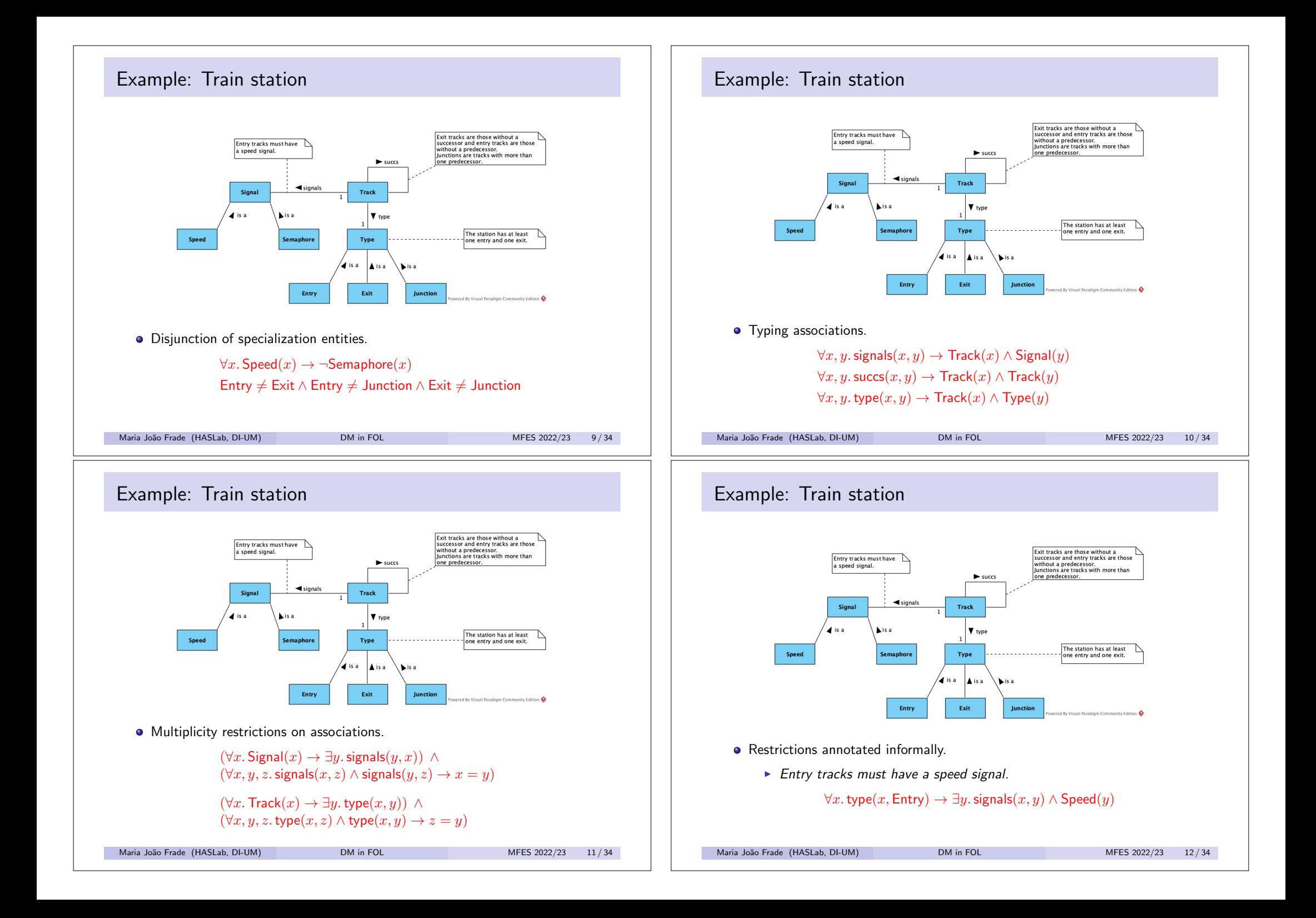

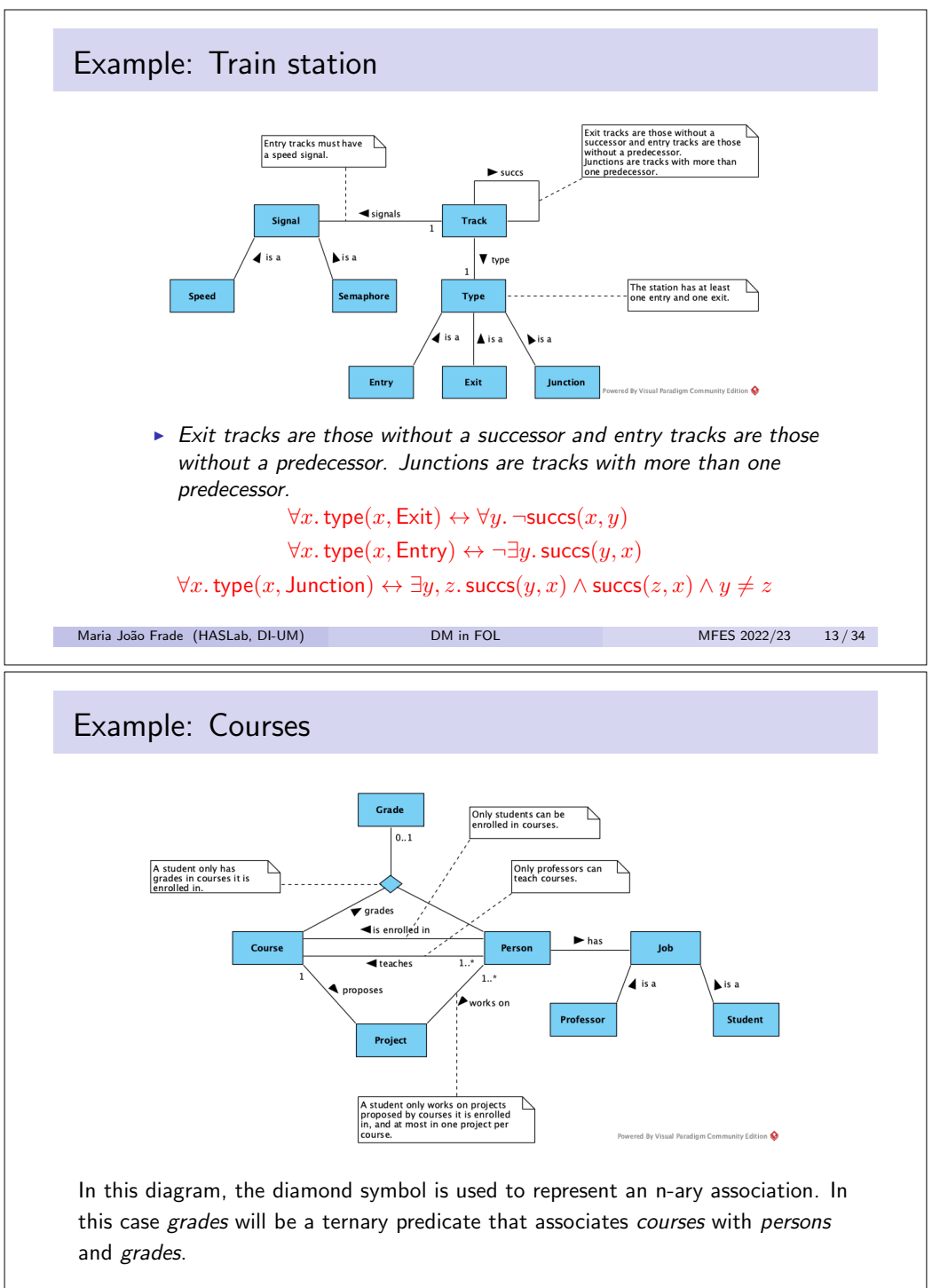

Maria João Frade (HASLab, DI-UM) DM in FOL MES 2022/23 15/34

# Example: Train station

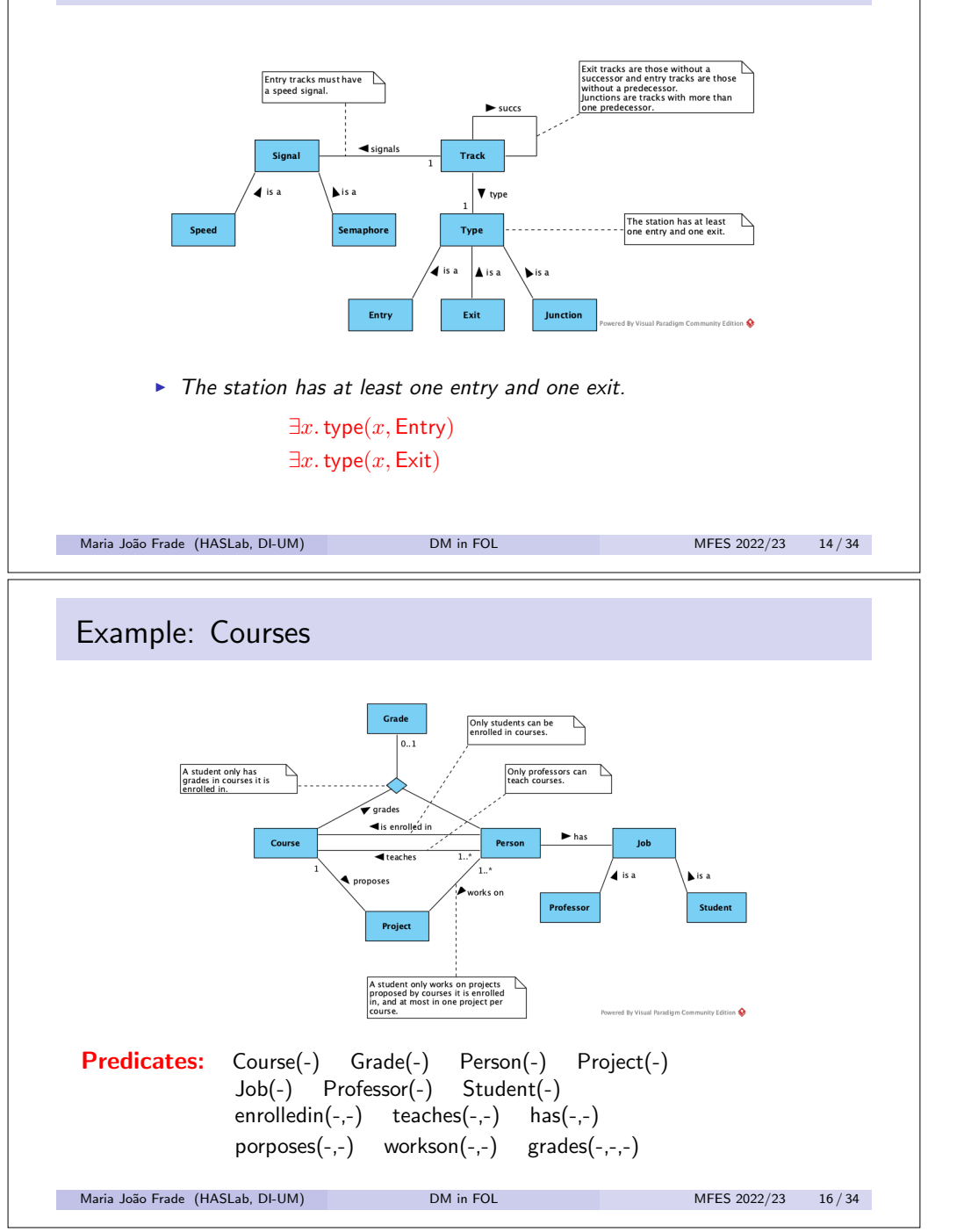

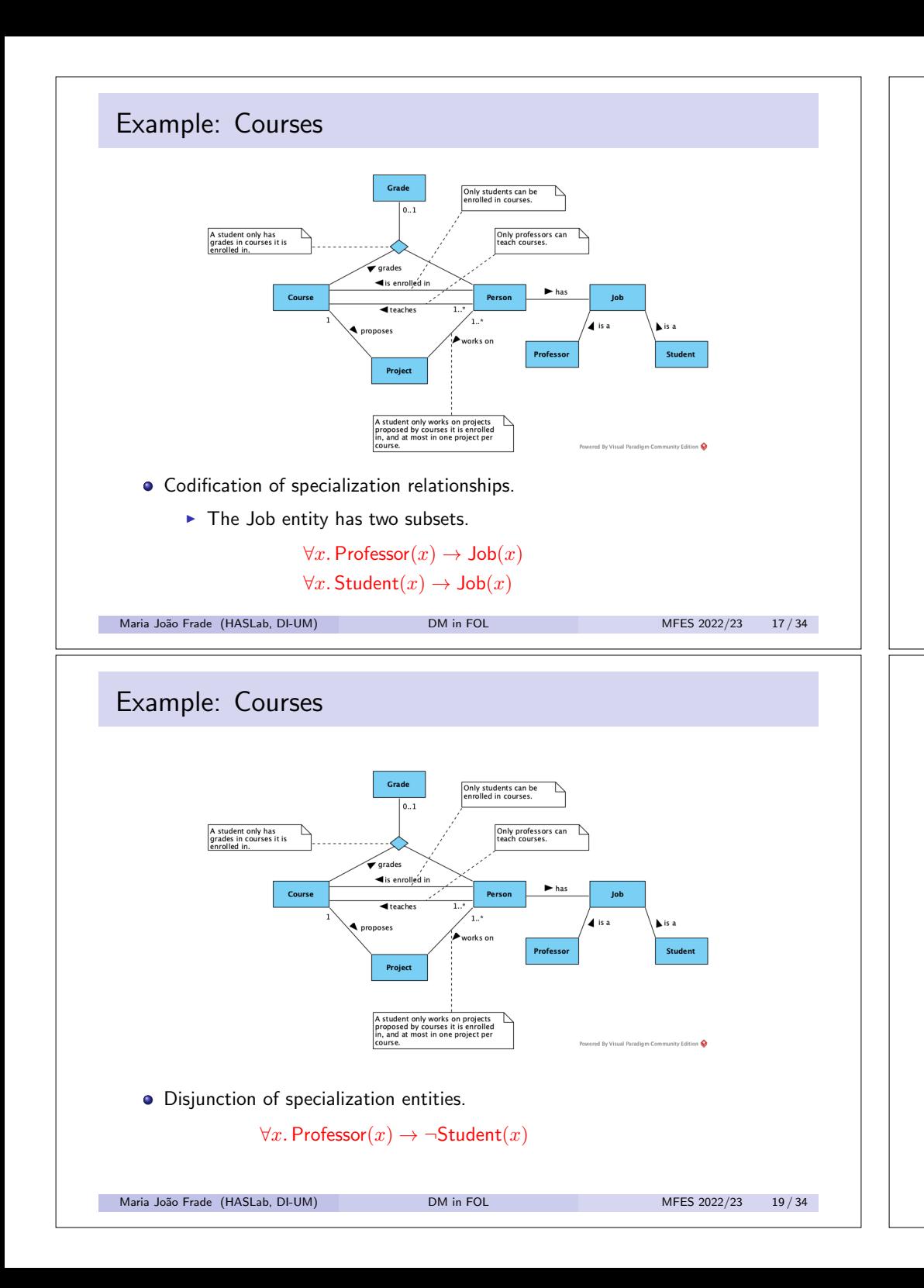

### Example: Courses

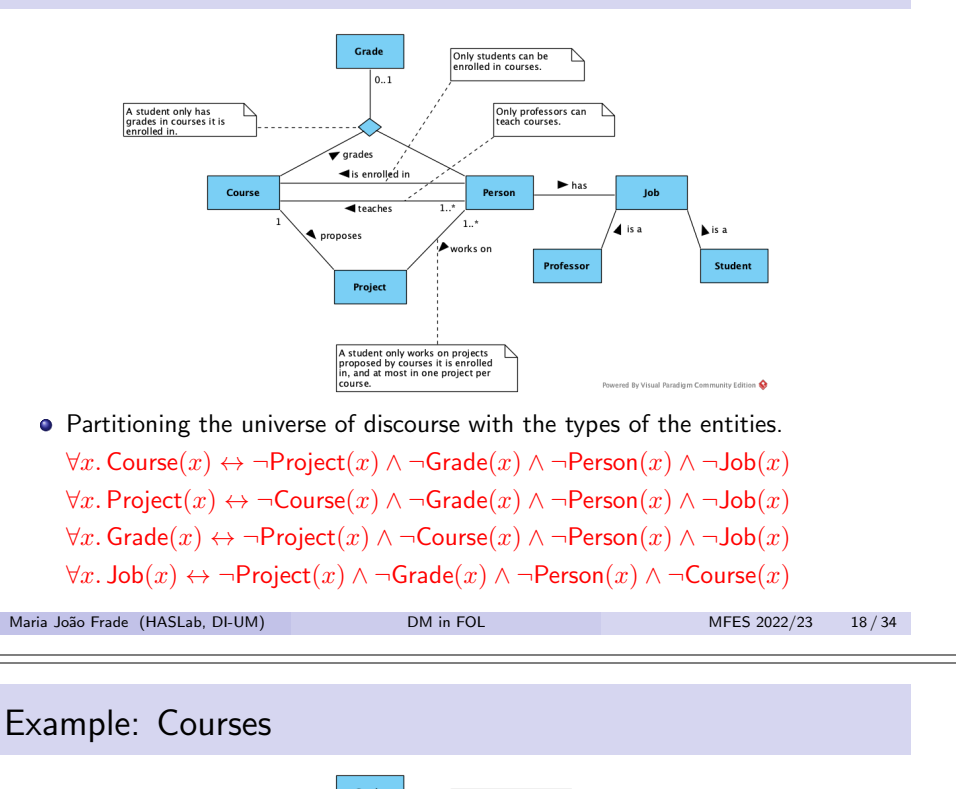

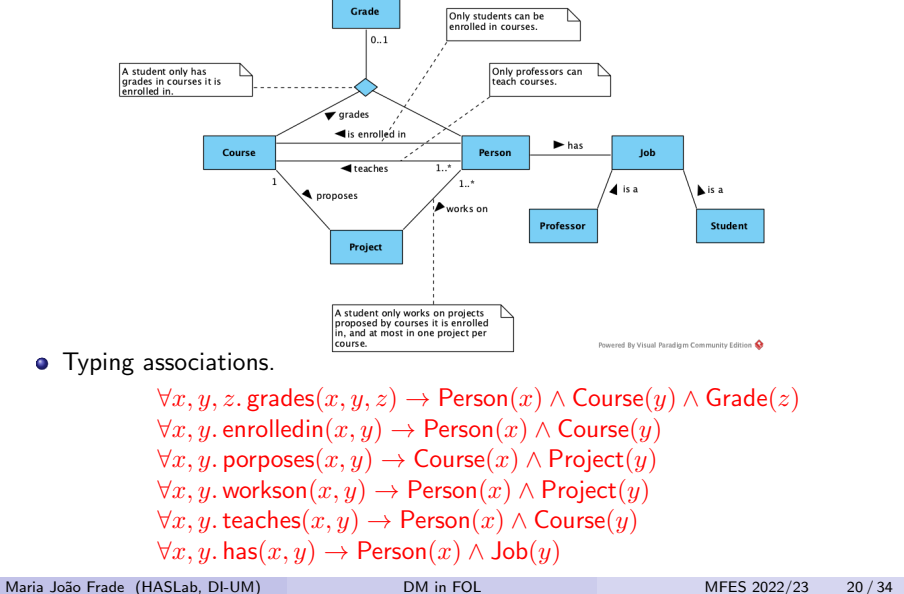

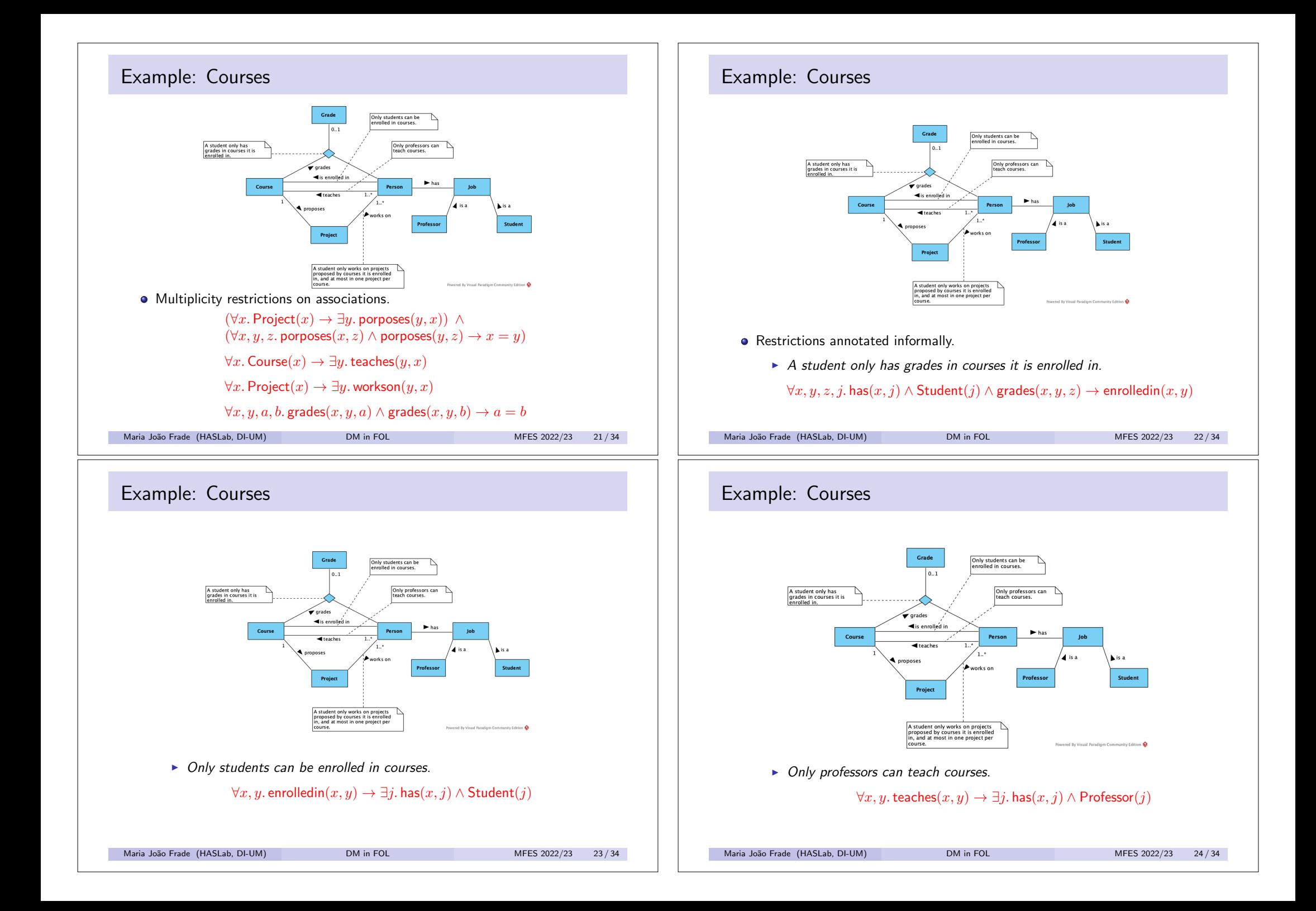

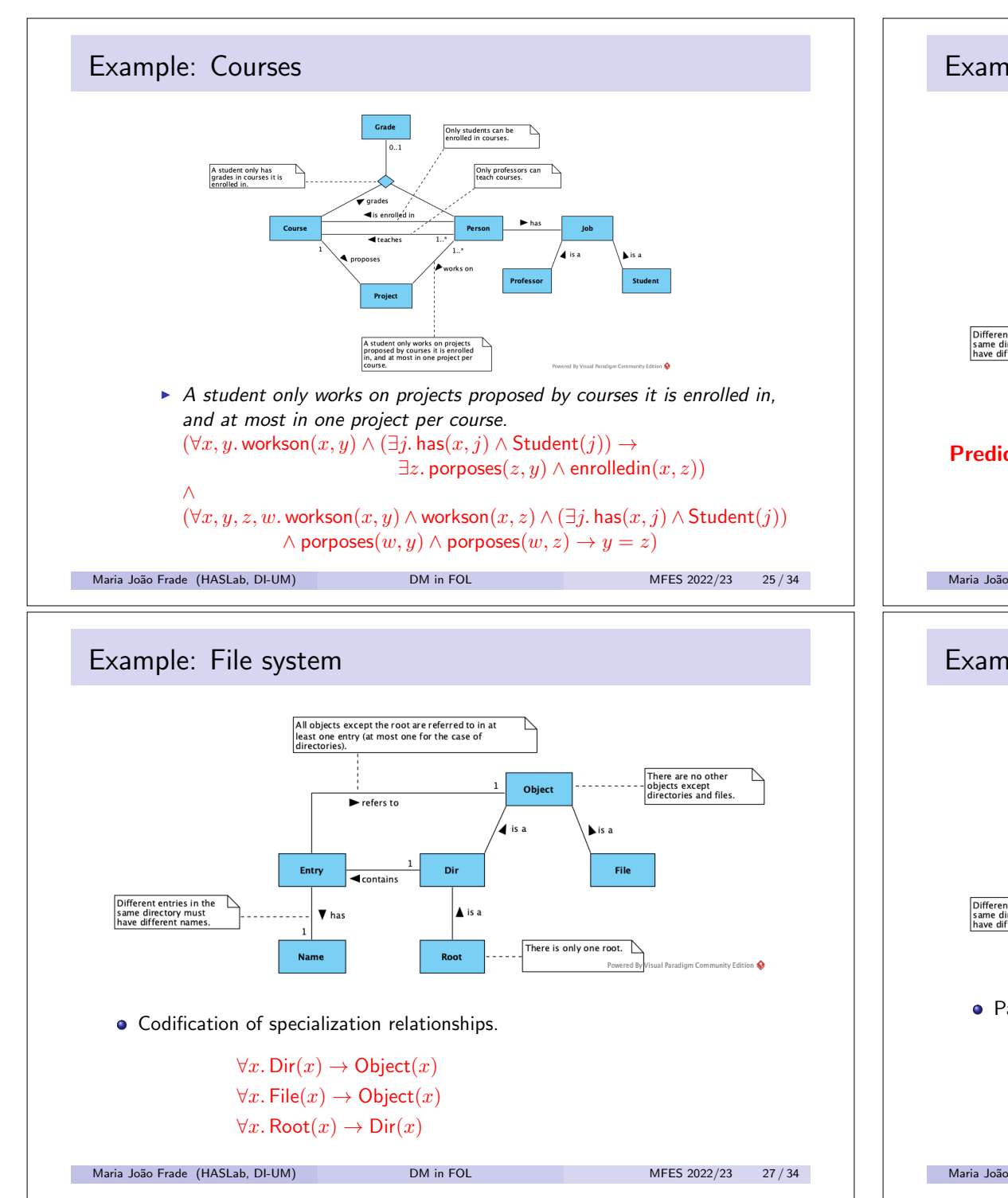

#### Example: File system All objects except the root are referred to in at least one entry (at most one for the case of directories) There are no other objects except<br>|<br>|directories and files Object  $\blacktriangleright$  refers to /⊿is a  $\mathbf{F}$  is a File Entry Dir  $\overline{\mathbf{f}}$ contain  $Differential$  ifferent entries in the  $\sum$ A is a same directory must  $\vert \overline{\mathbf{v}} \vert$  has have different names There is only one root.  $\Delta$ **Name** Root Powered B **I** Paradigm Community Edition Predicates: Entry(-) Object(-) Dir(-) File(-) Name(-) Root(-)  $refersto(-,-)$  has $(-,-)$  contains $(-,-)$ Maria João Frade (HASLab, DI-UM) DM in FOL MES 2022/23 26/34 Example: File system All objects except the root are referred to in at least one entry (at most one for the case of<br>directories). There are no other objects except<br>directories and files. Object  $\blacktriangleright$  refers to /⊿is a is a Dir File Entry  $\triangleleft$  contain Different entries in the same directory must<br>have different names **V** has A is a There is only one root.  $\bigwedge$ Name ual Paradigm Community Edition Powered Ry • Partitioning the universe of discourse with the types of the entities.  $\forall x$ . Entry(x)  $\leftrightarrow \neg$ Name(x)  $\land \neg$ Object(x)  $\forall x.$  Name $(x) \leftrightarrow \neg$ Entry $(x) \land \neg$ Object $(x)$  $\forall x$ . Object $(x) \leftrightarrow \neg$ Entry $(x) \land \neg$ Name $(x)$

Maria João Frade (HASLab, DI-UM) DM in FOL MFES 2022/23 28 / 34

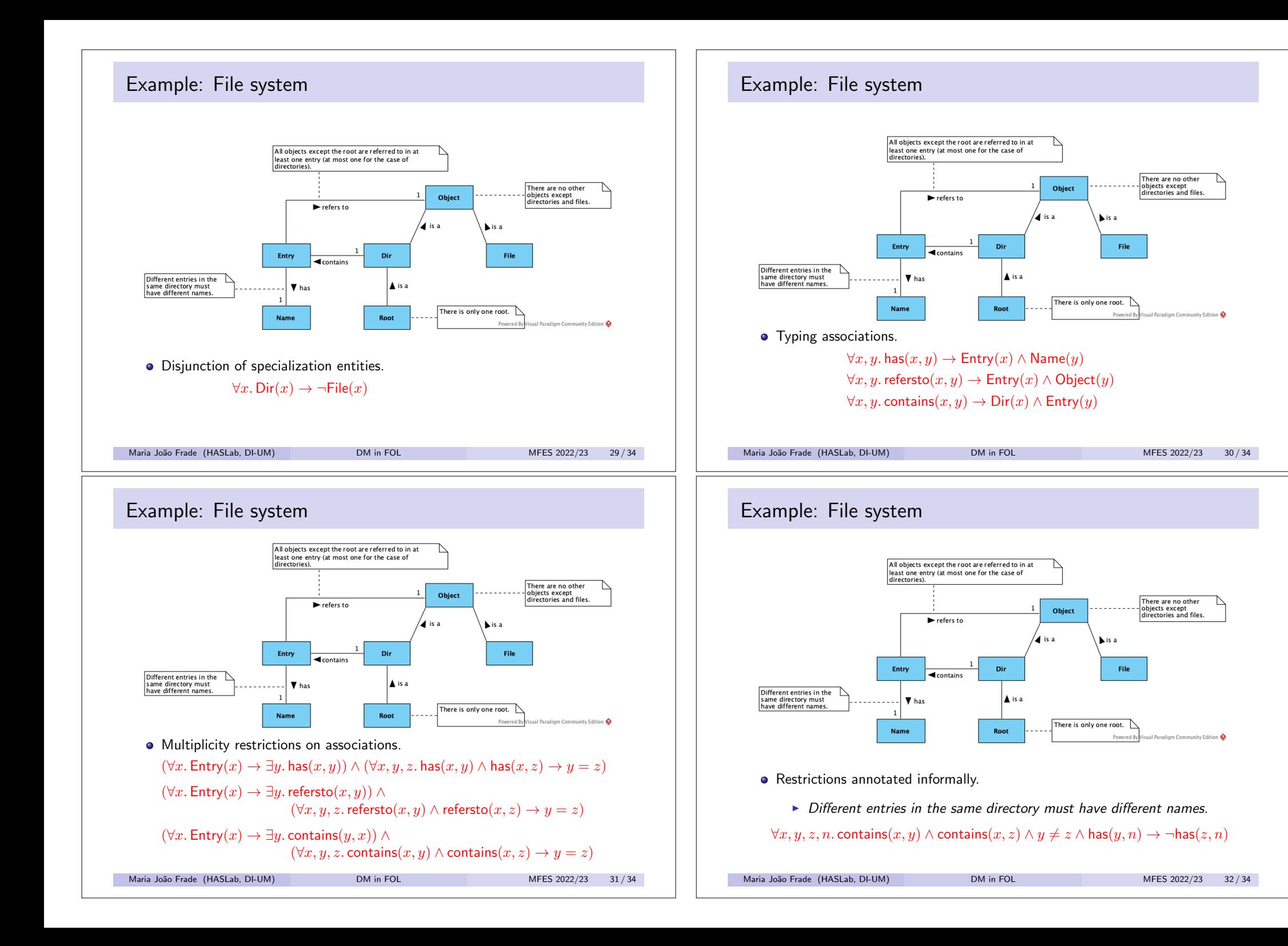

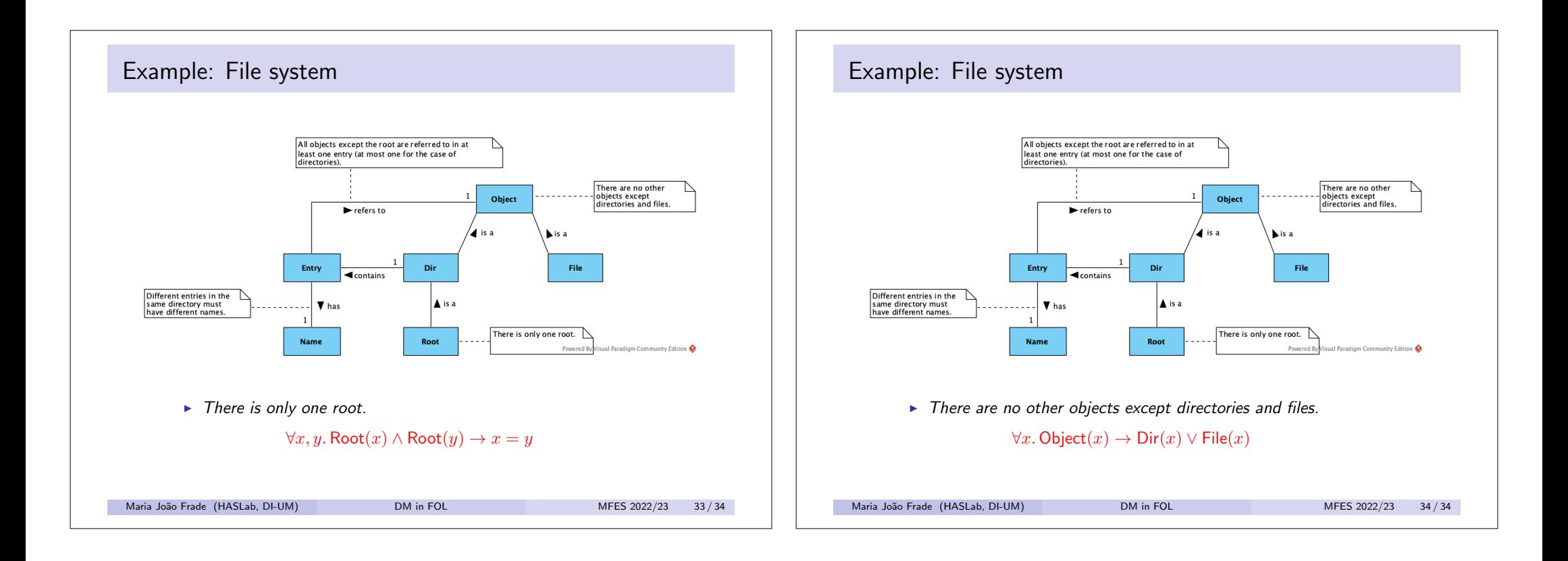